## **Bash User Guide**

Recognizing the showing off ways to acquire this book **bash user guide** is additionally useful. You have remained in right site to begin getting this info. acquire the bash user guide link that we provide here and check ou

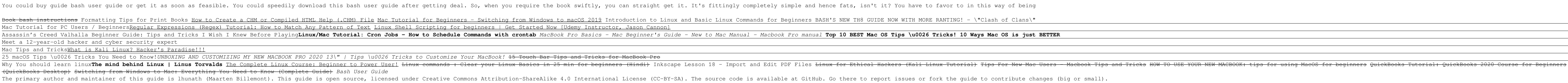

*Bash Reference Manual* This manual (bash) is available in the following formats: HTML (780K bytes) - entirely on one web page. HTML - with one web page per node. HTML compressed (192K gzipped characters) - entirely on one web page.

*GNU Bash Manual - GNU Project - Free Software Foundation* This guide discusses concepts useful in the daily life of the serious Bash user. While a basic knowledge of the shasic knowledge of the shell is required, we start with a discussions of basic shell is required, we start wi

*Bash Guide for Beginners - Linux Documentation Project* 1.1. Common shell programs 1.2. Advantages of the Bourne Again SHell 1.3. Executing commands 1.4. Building blocks 1.5. Developing and running a script 2.2. Script basics 2.3. Debugging Bash scripts 2.4. Summary 2.5. Exerci

*Bash Guide for Beginners - Linux Documentation Project* 3 Basic Shell Features. Bash is an acronym for 'Bourne-Again SHell'.The Bourne shell'.The Bourne shell is the traditional Unix shell originally written by Stephen Bourne. All of the Woslication for the 'standard' Unix shel

*Bash Reference Manual* Bash Bash is a command language interpreter. It is widely available on various operating systems and is a default command interpreter on most GNU/Linux systems. The name is an acronym for the ' B ourne- A gain SH ell'.

(165k) The Bash Guide for Beginners gets you started with Bash scripting and bridges the gap between the Bash Scripting and bridges the gap between the Bash Scripting Guide. Everybody who wants to make life easier on thems *The Linux Documentation Project: Guides*

## *The Bash Guide*

Bash Reference Manual Reference Documentation for Bash Edition 5.0, for Bash Version 5.0. May 2019 Chet Ramey, Case Western Reserve University Brian Fox, Free Software Foundation

The Bash Guide for Beginners (Second Edition) discusses concepts useful in the daily life of the daily life of the serious Bash user. While a basic knowledge of shell building blocks and common practices. Then it presents traps, and a number of ways to make interactive scripts. All chapters come with examples and exercises that will help you become familiar with the theory.

*Bash Scripting Tutorial for Beginners - LinuxConfig.org*

This guide aims to aid people interested in learning to work with BASH. It aspires to teach good practice techniques for using BASH, and writing simple scripts. This guide is targeted at beginning users. It assumes no adva editor choice. Familiarity with the fundamental Unix tool set, or with other programming languages or programming concepts, is not required, but those who have such knowledge may understand some of the examples more quickly.

ive shell script effectively with Bash, to quickly and easily write powerful scripts to manage processes, automate your daily work Book Description Bash and shell script programming is central to using Linux, but it has ma isleading and somal share when the many programmers, with a lot of misleading and even risky information online. Bash Quick Start Guide tackles these problems head on, and shows you the best practices of shell script progr ine work. For people who need the shell can speed up and automate any kind of daily command–line work. For people who need to use the command line regularly in their daily work, this book provides practical advice for usin iong and complex scripts. The book even includes information on configuring your own shell environment to suit environment to suit your workflow, and provides a running start for interpreting Bash scripts with the structur transforming text with Bash Filter and redirect program input and output and output Write shell scripts safely and effectively and effectively who this book is for People who use the command line on Unix and Linux servers the spreadsheet, email, etc., the spreadsheet, email, etc.). These are apps that change the industry in such a way that changes the way people work. The current killer app is Bitcoin, because it is essentially allowing sof

If you're unsure about how to enter the UEFI setup screen, consult your PC's user manual. On younger Windows PCs running Windows 10, you may have to disable Secure Boot before booting Linux. *How to get started with Linux: A beginner's guide | PCWorld*

User Guide. The Linux Mint User Guide is a collection of articles to help users configure their system. It is available in HTML, PDF and ePub: Linux Mint User Guide. Troubleshooting Guide helps you troubleshoot issues on y *Documentation - Linux Mint* User Guide system to this current state, either from within Linux Mint, or by launching Timeshift from a live Mint session (live DVD or live USB). To create a system snapshot: •Launch Timeshift with Menu ? Administration ? *User Guide* Inux distribution somer and free most comprehensive guide to the Linux operating system for Windows users, newbies and fresh converts, newbies and fresh converts, including Linux distributions overview, Linux and others, L *The ultimate guide to Linux for Windows users* If you are looking for a Ubuntu user guide that can help you in using Ubuntu desktop, download the free Ubuntu Manual PDF. Ubuntu by default is one of the easiest to use Linux users. It obviously doesn't mean that beginner *Download Ubuntu Manual: A Free Ubuntu User Guide* User Guide Linux Mint 18 Cinnamon Edition Page 1 of 52. Table of Contents ... (where the user is prompted as to which operating system to start at each boot-up) during its installation. Linux Mint is a great operating syst *Official User Guide - Linux Mint* Discover our guide to the greatest gear from the year. Read it now HackSpace issue 36. 60 tips, tricks and techniques to help your 3D printing journey go as smoothly as possible. Read it now Wireframe issue 43. The develop *Teach, Learn, and Make with Raspberry Pi* This manual is designed to be readable by someone with basic UNIX command-line skills, but no previous knowledge of Git. Repositories and Branches and Branches and Branches and Branches and study a project using git— read *Git - user-manual Documentation* Once you create a User Name and Password, the account will be your default user for the distribution and automatically sign-in on launch. This account will be considered the Linux administrator, with the ability to run sud *Create and update user accounts for Linux distributions ...* Launch an Ubuntu window, right-click the title bar, and then select the "Properties" command. Click the "Font" tab, and then select "Ubuntu Mono" in the font list. Software you install in the Bash shell is restricted to th

is the shell, or command language interpreter, for the gnu operating system. The name is an acronym for the name is an acronym for the incorporates useful features from the Korn shell ksh and the C shell csh. It is intende implementation of the ieee posix Shell and Tools portion of the ieee posix specification (ieee posix specification (ieee Standard 1003.1). It offers functional improvements over sh for both interactive and programming use. available online for free at gnu.org. This manual is printed in grayscale.

o'Reilly's bestselling book on Linux's bash shell is at it again. Now that Linux is an established player both as a server and on the desktop Learning the bash shell has been updated and refreshed to account for all the la is what learning the communicate with the communicate with the communicate with the computer via the keyboard and display. Mastering the bash shell might sound fairly simple but it isn't. In truth, there are many complexit the hash are what the heat we heven writing shell scripts for years, it offers a great way to find out what the hew shell flee bash shell offers. Learning the bash Shell is also full of practical examples of shell is also indings How to customize your shell environment without programming flow control structures, such as trace and verbose modes and verbose modes fechniques for implementing system-wide shell customization and features backgr related to system security

This volume is the official reference manual for GNU Bash, the standard GNU command-line interpreter.

movements that are creating new companies, wealth, and products.

Presents information on computing and programming with Raspberry Pi. Original.

It's simple: if you want to interact deeply with Mac OS X, Linux, and other Unix-like systems, you need to know how to work with the Bash shell. This concise little book puts all of the essential information about Bash she this book has the answere in show has the answers to these and other problems in a format that makes browsing quick and easy. Topics include: Invoking the shell syntax Functions and variables Arithmetic expressions Command

Copyright code : 16fe8813c39c861692a8a689edf0c563